## TFSTファイル形式とは何ですか?

TFST ファイル形式は、iPhone、iPad、または iPod Touch デバイスからの SMS、 MMS、iMessage、および WhatsApp メッセージ データを Mac に保存するために Tansee.com によって開発されました。

ファイル拡張⼦「.tfst」を持つ TFST ファイルは、Tansee iPhone Message Transfer for Mac を使⽤して開くことができます。.tfst ファイルをダブルクリックす るか、Tansee iPhone Message Transfer for Mac を開いて、[ファイル] > [tfst フ ァイルを開く] の順に選択します。

ここでは、SMS、MMS、iMessage、Whatsapp データを iPhone、iPod、または iPad から Mac に転送する方法についての ステップバイステップのガイドを示しま す。

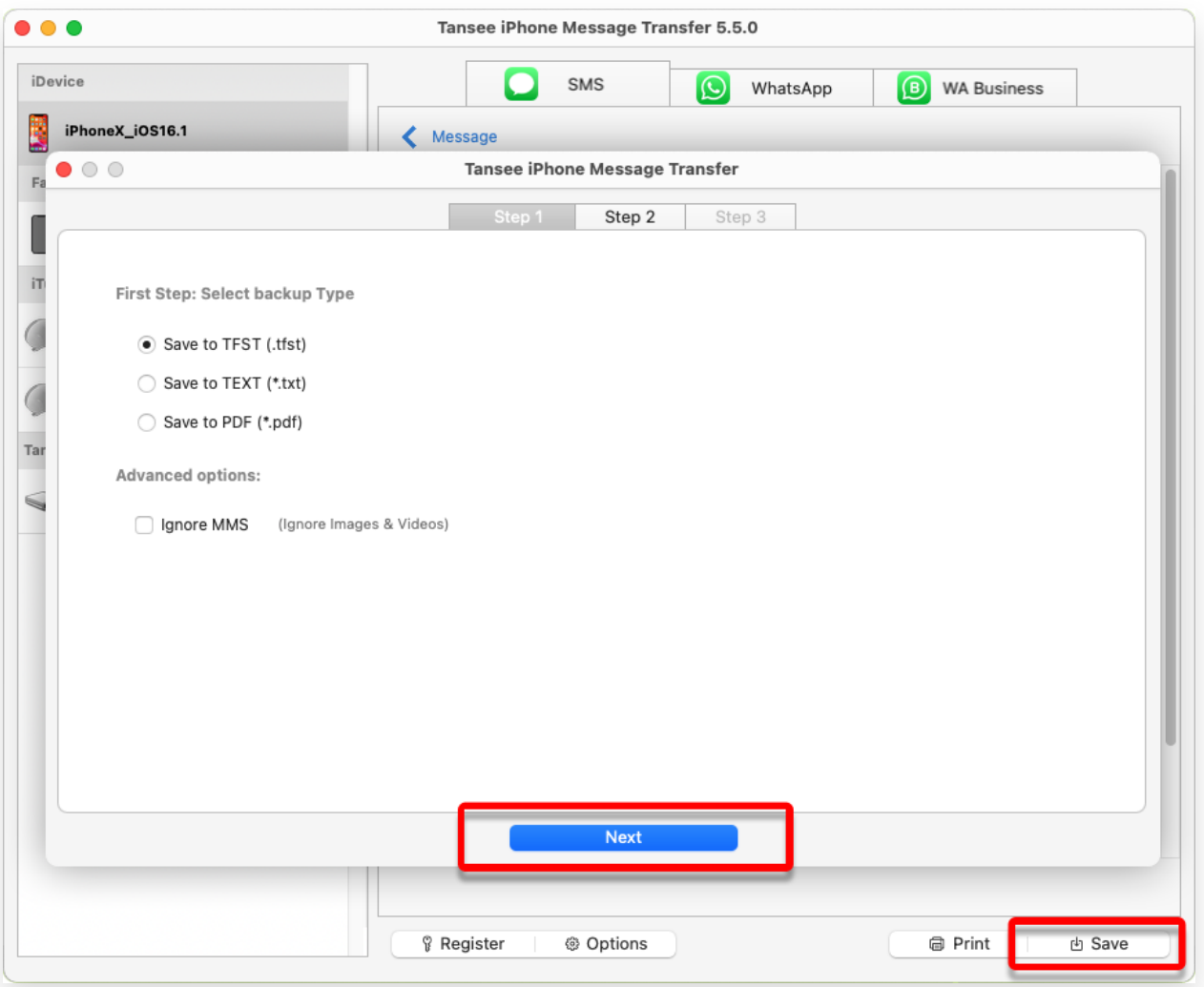

[ホームページ](http://jp.tansee.com/) [サポート](http://jp.tansee.com/support.html)

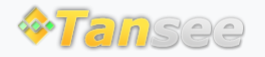

© 2006-2024 Tansee, Inc

[プライバシーポリシー](http://jp.tansee.com/privacypolicy.html) [アフィリエイト](http://jp.tansee.com/affiliate.html)

[お問い合わせ](http://jp.tansee.com/contact.html)